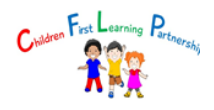

## **Computing - Curriculum Progression**

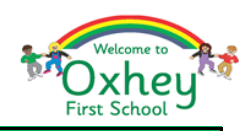

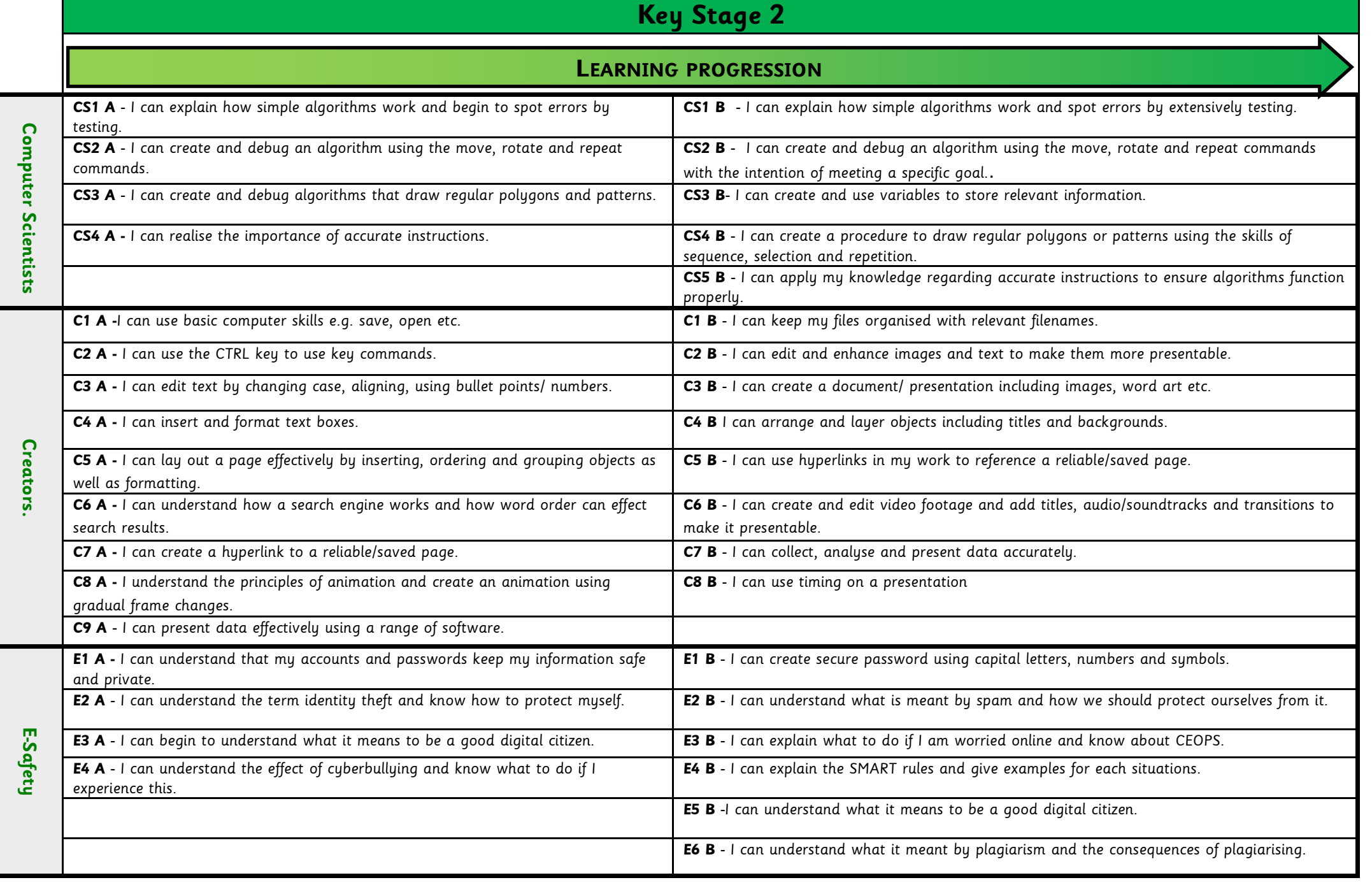

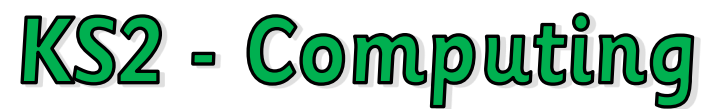

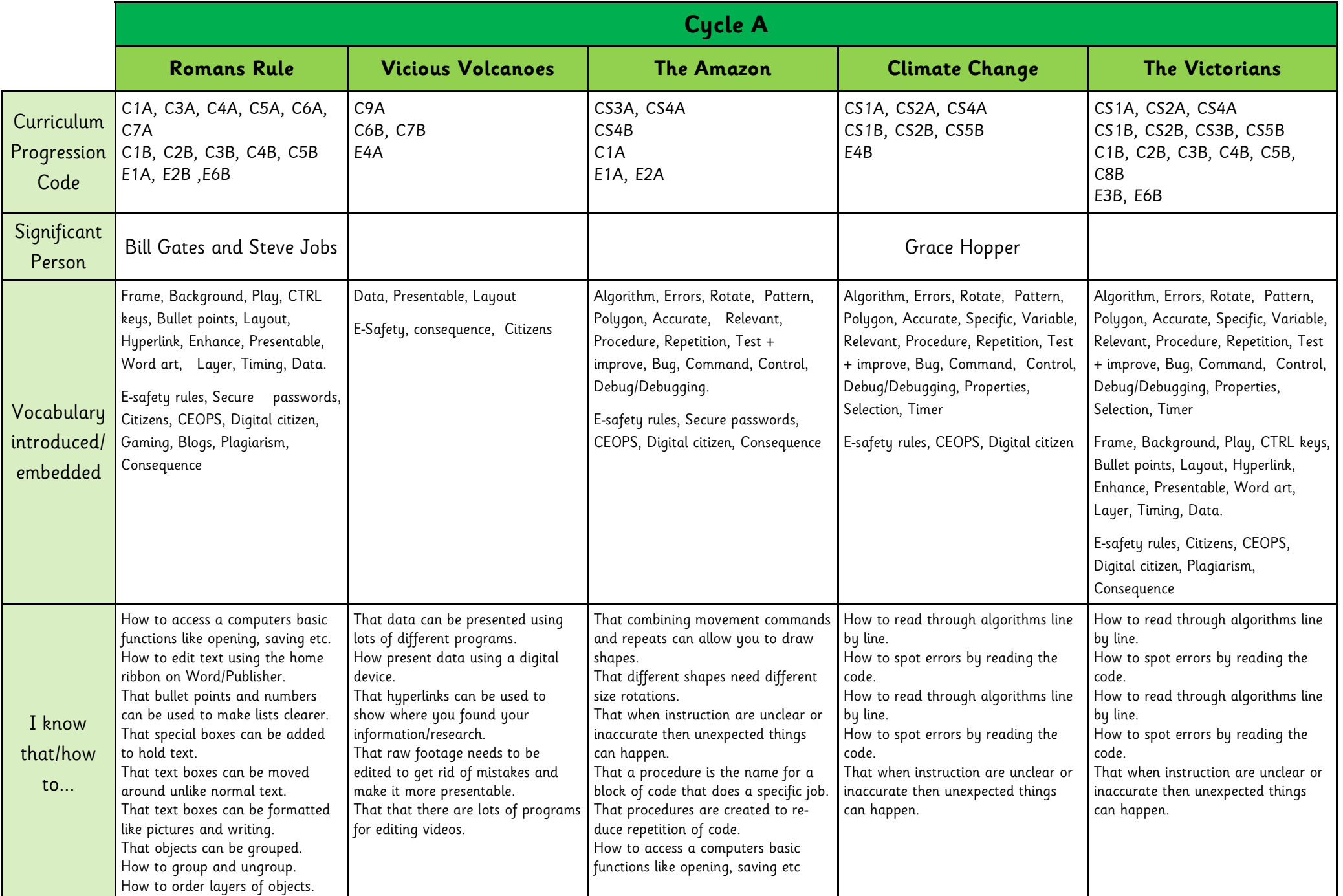

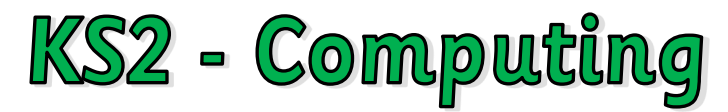

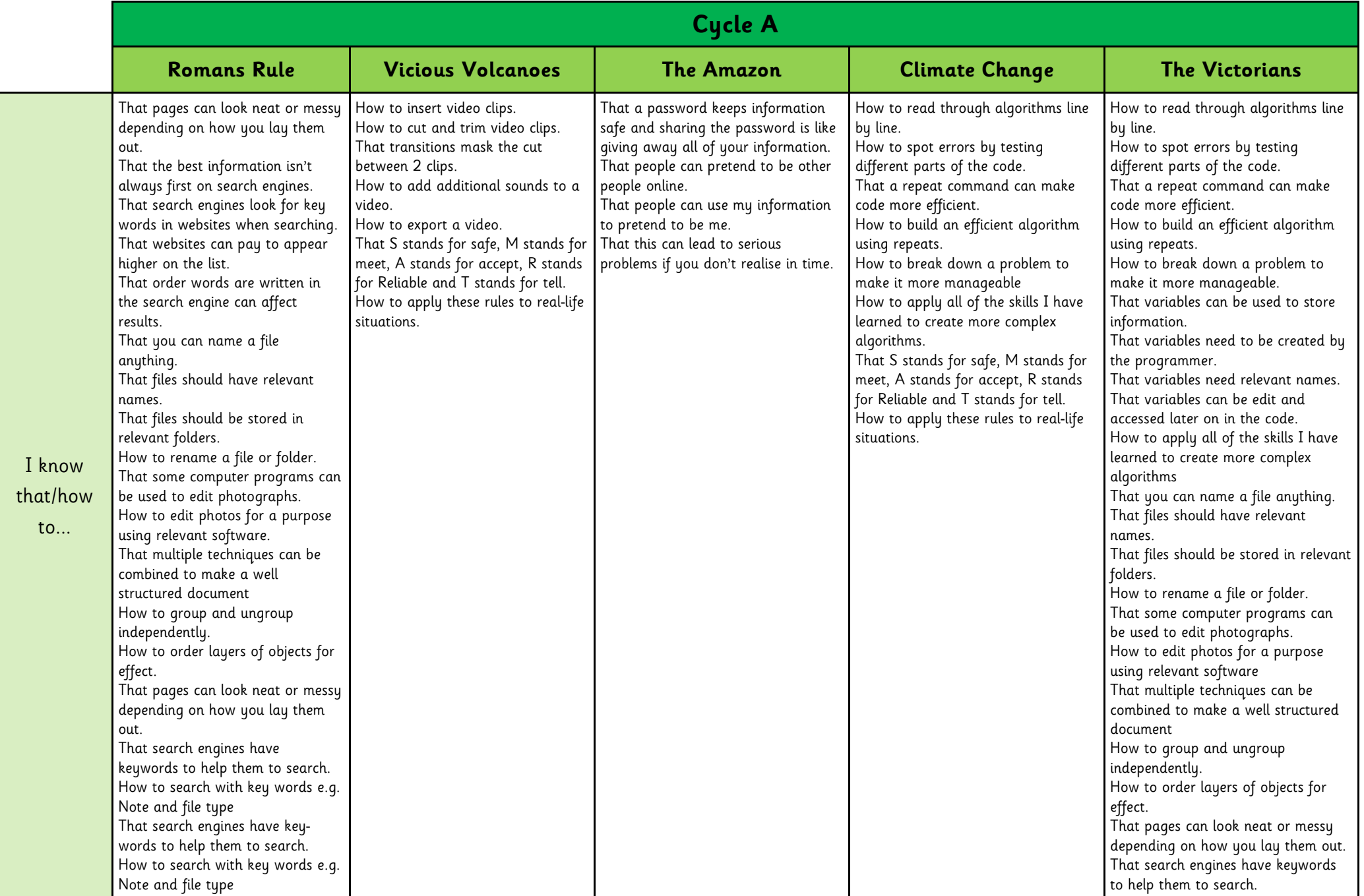

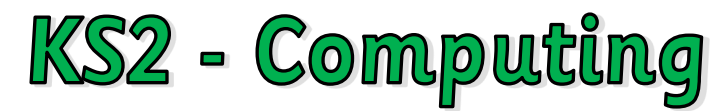

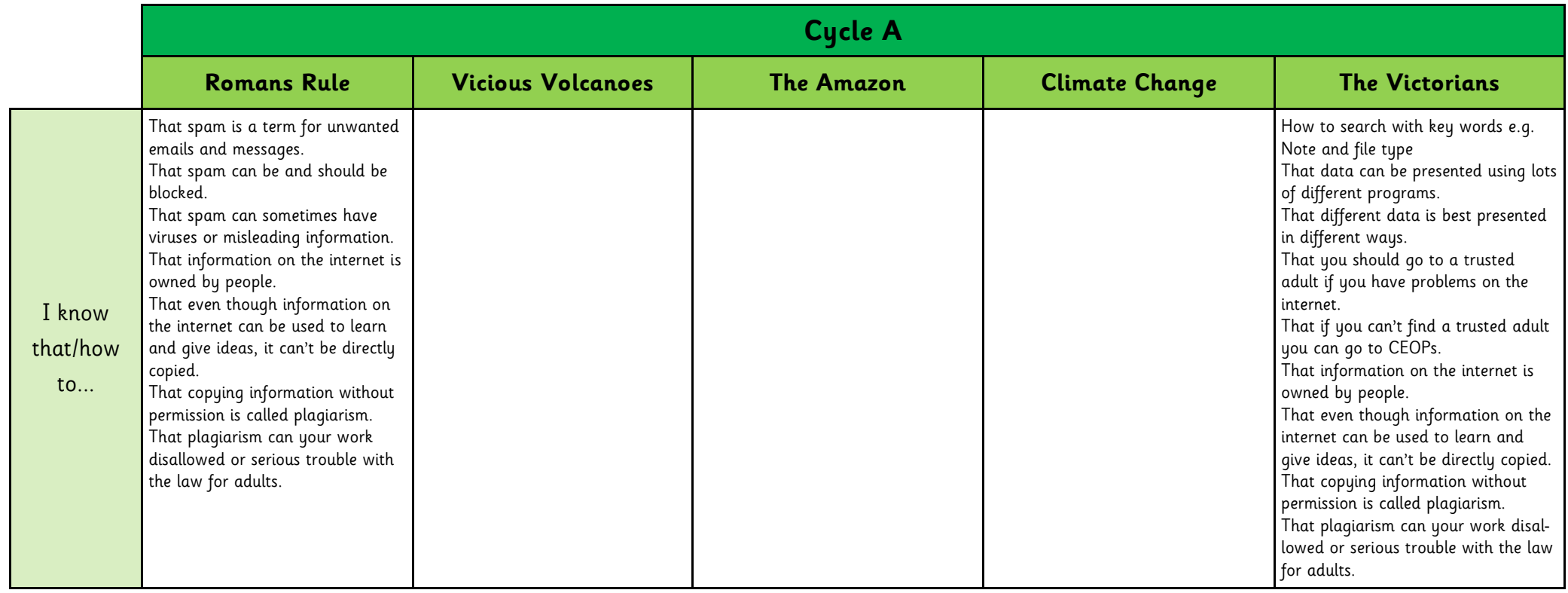

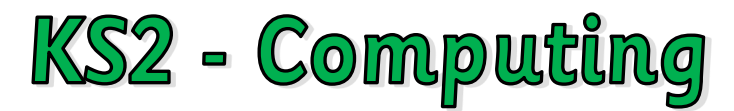

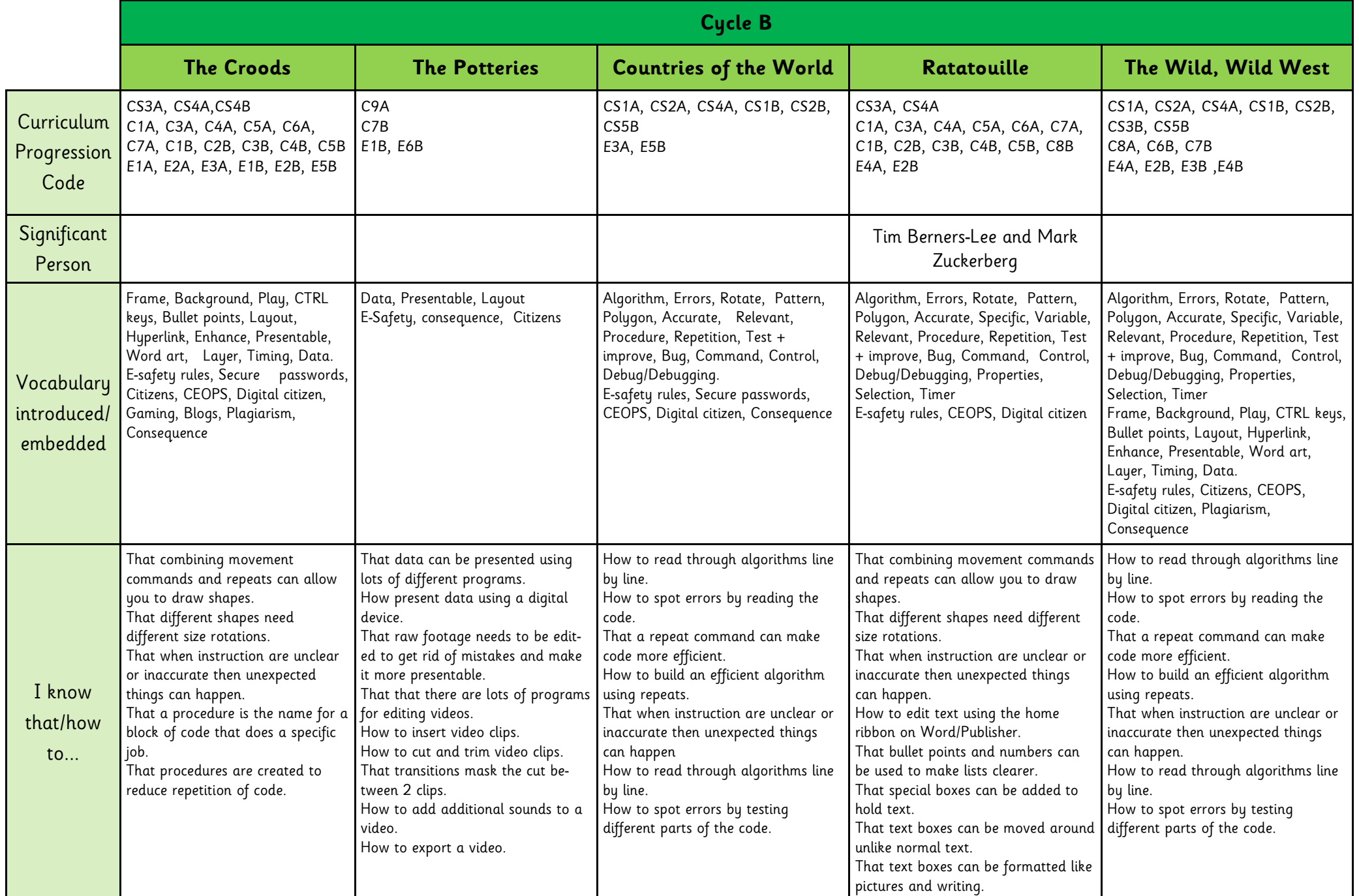

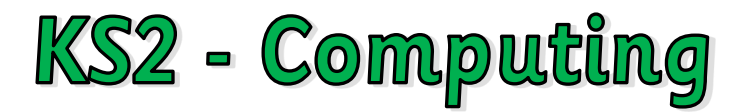

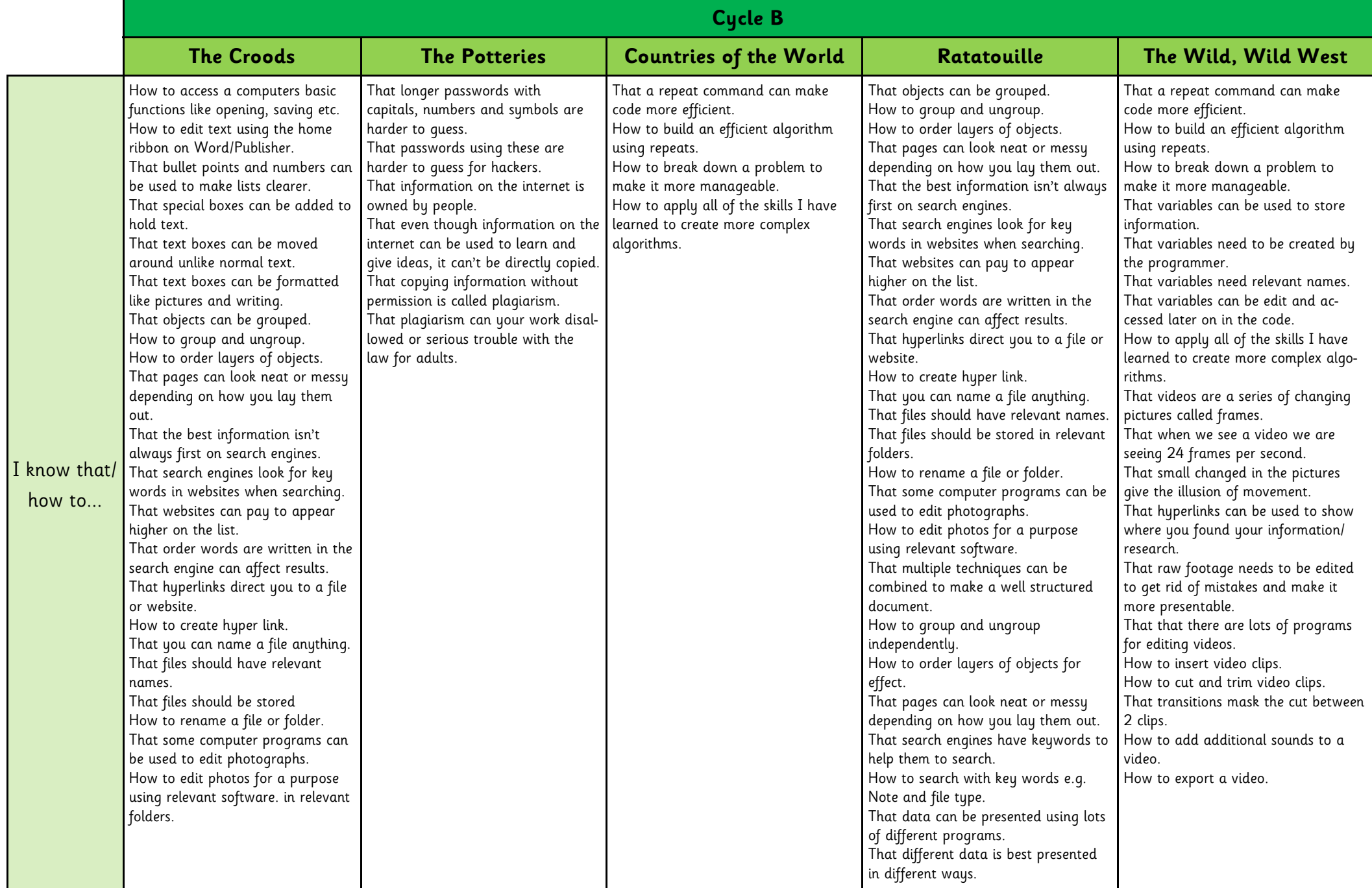

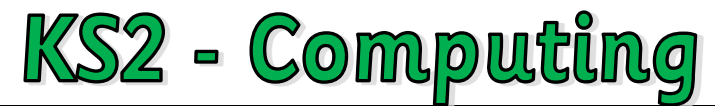

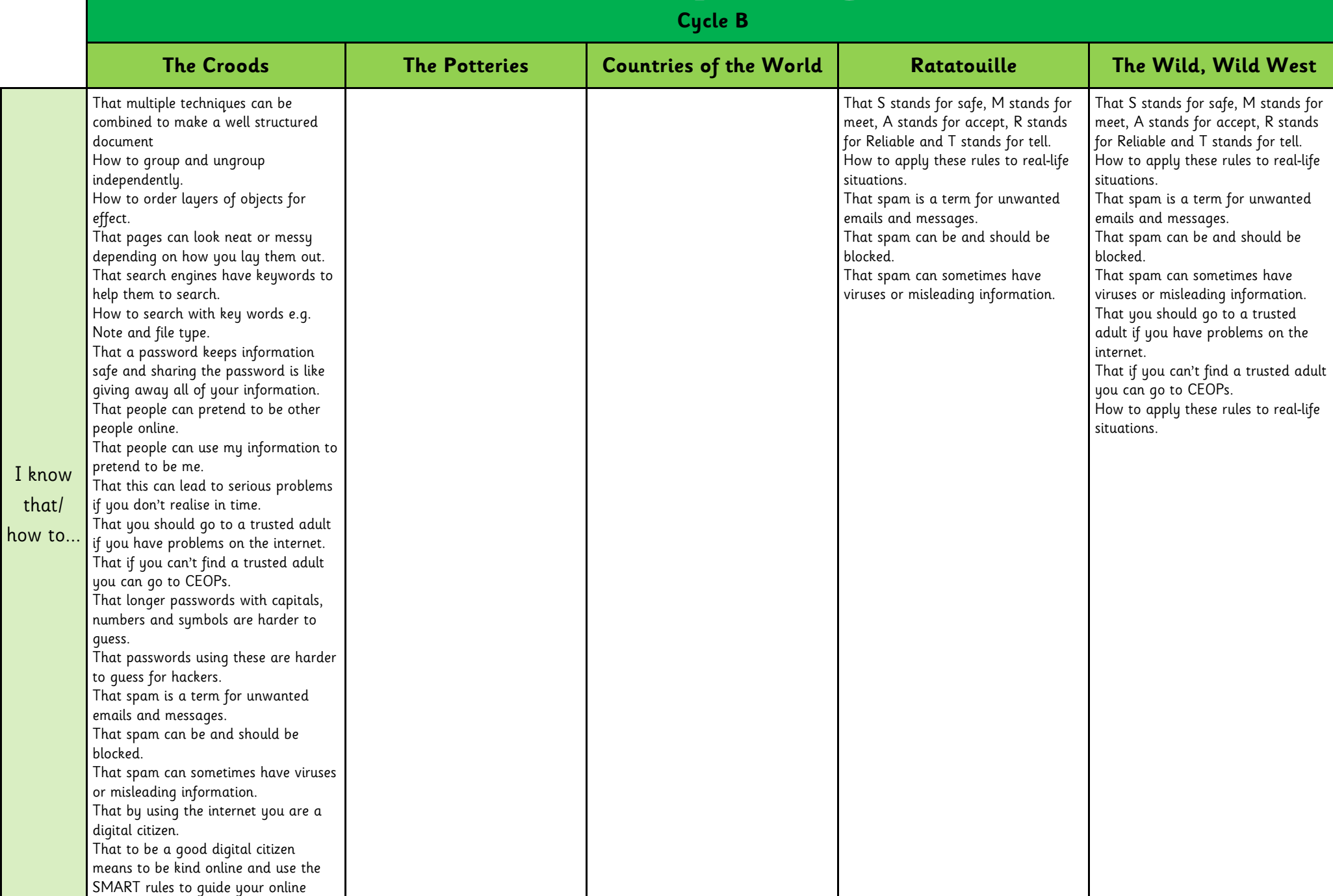

 $\mathbf I$ 

actions.